## SAMPLE CHAPTER

# **REACTIVE APPLICATION DEVELOPMENT**

**DUNCAN DEVORE A SEAN WALSH A BRIAN HANAFEE FOREWORD BY JONAS BONÉR** 

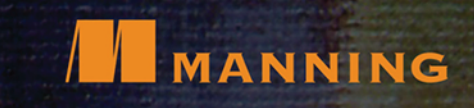

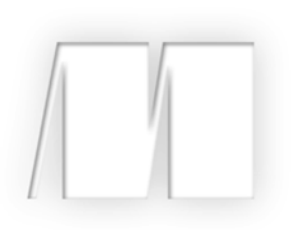

### *Reactive Application Development* by Duncan DeVore, Sean Walsh and Brian Hanafee

Sample Chapter 2

Copyright 2018 Manning Publications

# *brief contents*

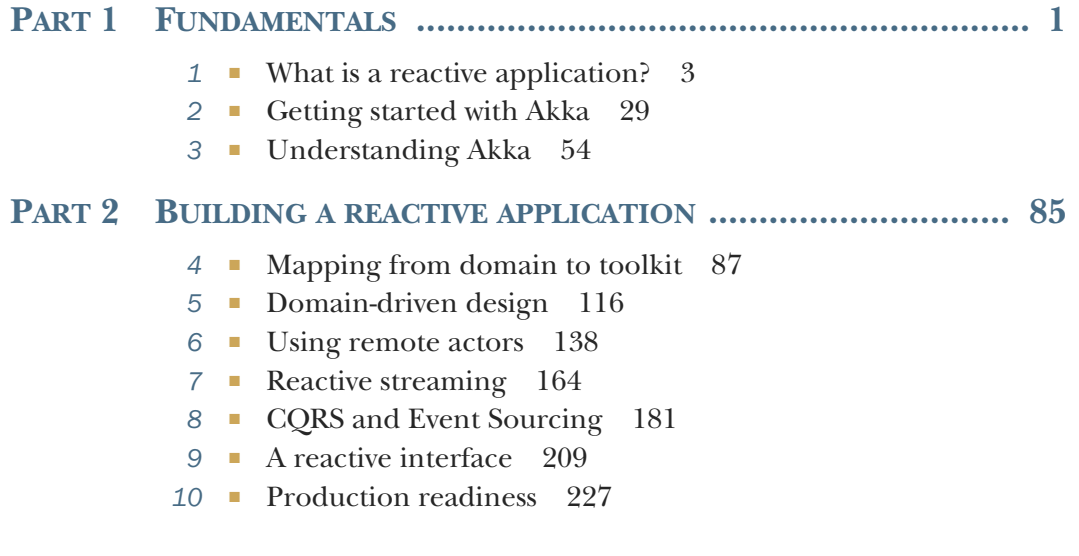

# *Getting started with Akka*

#### *This chapter covers*

- **Building an actor system**
- Distributing and scaling horizontally
- **[Applying reactive principles](http://www.scala-sbt.org)**

You understand from chapter 1 the tenets of reactive design, but haven't yet seen them in practice. This chapter changes that situation. In this chapter, you build a simple reactive system by using the *actor* model that was introduced in chapter 1. The actor model is one of the most common reactive patterns. Actors can send and receive messages, make local decisions, create new actors, and do all that asynchronously and without locks. You build the example in this chapter with the Akka toolkit, which you also saw previously. Akka is a powerful system for creating and running actors. It's written in the Scala language, and the examples in this chapter are also written in Scala. Chapters 3 and 4 explain Akka in more depth.

 The system you build consists of two actors passing messages to each other; you can use the same skills to create much larger applications. Next, you'll learn to scale the system horizontally by adding more copies of one of the actors. Finally,

you'll see how this approach produces a system that's both message-driven and elastic—two of the four reactive properties from the Reactive Manifesto.

#### *[2.1 Understanding messages and actors](http://repo.typesafe.com/typesafe/releases/)*

Reactive systems are message-driven, so it comes as no surprise that messages play a key role. Actors and messages are the building blocks of an actor system. An actor receives a message and does something in response to it. That something might include performing a computation, updating internal state, sending more messages, or perhaps initiating some I/O.

 Much the same could be said of an ordinary function call. To understand what an actor is, it's useful first to consider some of the problems that can arise from an ordinary function call. A function accepts some input parameters, performs some processing, and returns a value. The processing may be quick or could take a long time. However long the processing takes, the caller is blocked while waiting for the return value.

#### *2.1.1 Moving from functions to actors*

If a function includes an I/O operation, control of the processor core most likely is handed off to another thread while the caller is waiting for a response. The caller won't be able to continue processing until the I/O operation is complete and the scheduler hands control back to the original processing thread, as shown in figure 2.1. The scheduling maintains the illusion for the caller that it made a simple synchronous call. What happened was that any number of other threads may have been running in the background, potentially even changing data structures referenced by the original input parameters.

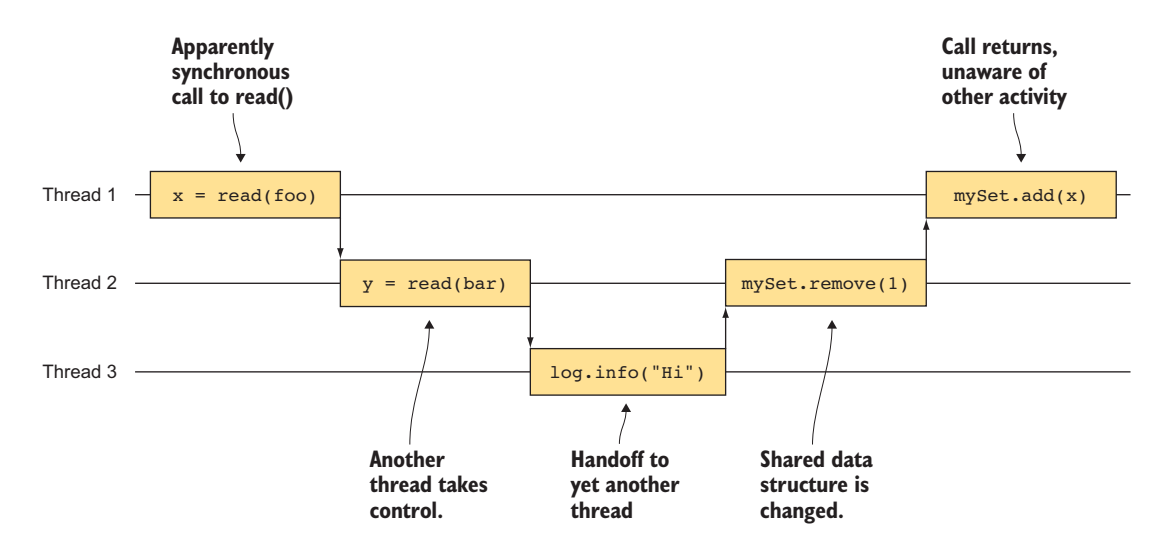

Figure 2.1 The illusion of a synchronous call can be the source of unexpected behavior.

The developer may know that the function is liable to take a long time and may design the system to accommodate thread safety and timing. Sometimes, however, the developer can't predict the amount of time that the function requires. If the function has a cache of recently used data in memory but must go to a database if the data isn't in the cache, for example, the amount of time that the function requires may vary by many orders of magnitude from one call to the next. Ensuring that the caller and callee have the correct synchronization and thread safety without deadlocks can be extremely difficult. If the application programming interface (API) is properly encapsulated, the entire implementation may be replaced by one that has different characteristics. An excellent design around the original characteristics could become an inappropriate design with respect to the replacement.

 The result is often complex code littered with exception handlers, callbacks, synchronized blocks, thread pools, timeouts, mysterious tuning parameters, and bugs that developers never seem to be able to replicate in the test environment. What all these things have in common is that they have nothing to do with the business domain. Rather, they're aspects of the computing domain imposing themselves on the application.

 The actor model pushes these concerns out of the business domain and into the actor system.

#### **ACTORS ARE ASYNCHRONOUS MESSAGE HANDLERS**

The simplified view of an actor shown in figure 2.2 is a receive function that accepts a message and produces no return value; it processes each message as each message is received from the actor system. The actor system manages a mailbox of messages addressed to the actor, ensuring that the actor has to process only one message at a time. An important consequence of this design is that the sender never calls the actor directly. Instead, the sender addresses a message to the actor and hands it to the actor system for delivery.

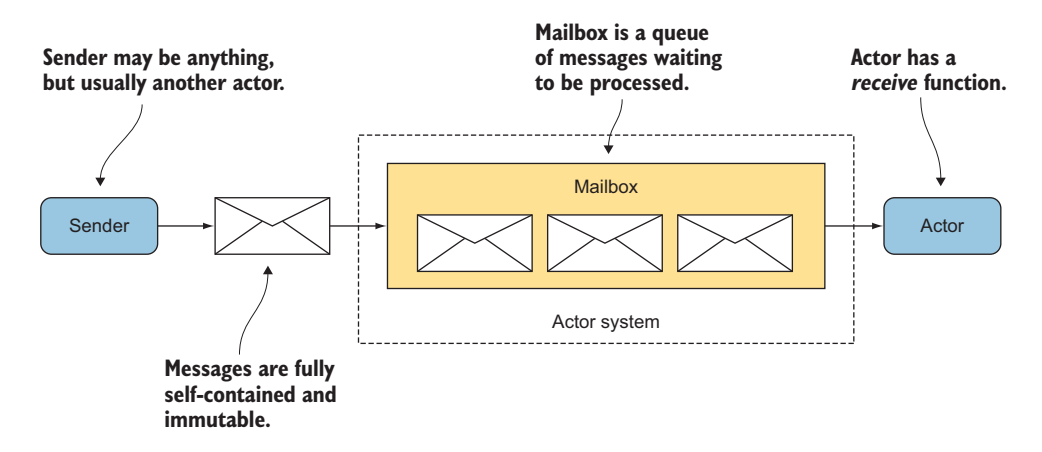

Figure 2.2 The sender obtains a *reference* to address messages to the actor through the actor system.

Actors remove many of the problems of function calls by abandoning the illusion that everything is synchronous. Instead, actors take the approach that everything is oneway and asynchronous. The underlying system takes responsibility for delivering the message to the receiving actor, immediately or some time later. An actor receives a new message only when it's ready to process that message. Until then, the actor system holds on to the message. The sender may proceed immediately to other tasks rather than wait for a response that may come some time later or perhaps not at all. If the receiving actor has a response for the sender, that response is handled with another asynchronous message.

TIP Senders never call actors directly. All interactions between senders and actors are mediated by the actor system.

#### MESSAGES ARE SELF-CONTAINED AND IMMUTABLE

As messages are passed among actors, they may move to an actor system on a different server. Messages must be designed so that they can be copied from one system to another, which means that all the information has to be contained within the message itself. Messages can't include references to data outside the message. Sometimes, a message doesn't make it to the destination and must be sent again. In chapter 4, you learn that the same message may be broadcast to more than one actor.

 For this process to work, a message must be *immutable*. When it's sent, it's read-only and can't be allowed to change. If the message did change after being sent, there'd be no way to know whether the change happened before or after it was received, or perhaps while it was being processed by another actor. If the message happened to have been sent to an actor on another server, the change may have been made before or after it was transmitted, and there'd be no way to know. Worse, if the message had to be sent more than once, some copies of the message may include the change, and some may not. Immutable messages make all those worries go away.

#### *2.1.2 Modeling the domain with actors and messages*

Actors should correspond to real things in the domain model. The example in this chapter consists of a tourist who has an inquiry about a country and a guidebook that provides guidance to the tourist.

 The example actor system is shown in figure 2.3. The system contains two actors: a *tourist* and a *guidebook*. The tourist sends an *inquiry* message to the guidebook, and the guidebook sends *guidance* messages back to the tourist. Messages are one-way affairs, so the inquiry and the guidance are defined as separate messages. As in real life, the tourist must be prepared to receive no guidance, a single guidance message, or even multiple guidance messages in response to a single inquiry. (The tourist in the example can receive multiple guidance messages, but deciding what to believe would be the subject of a different book.)

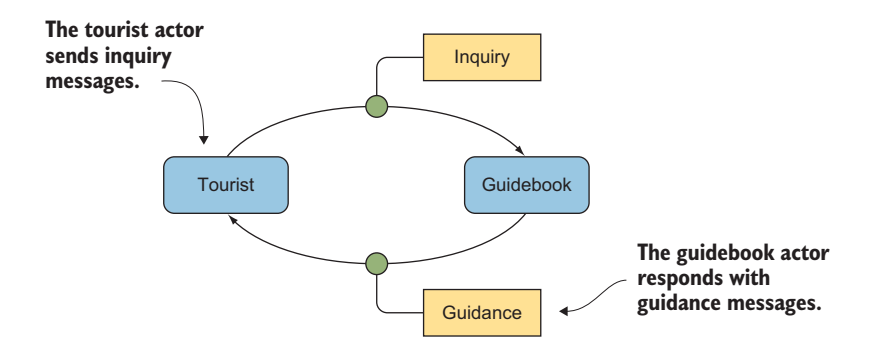

Figure 2.3 The tourist actor sends inquiry messages to the guidebook. The guidebook actor responds with guidance messages returned to the tourist actor.

#### *2.1.3 Defining the messages*

You know already that messages are self-contained and immutable, and now you've identified some messages that are needed for the example. In Scala, case classes provide an easy way to implement messages. The example messages, shown in listing 2.1, define a case class for each message. The definitions follow the convention that messages are defined in the companion object to the actor that receives the message. The Guidebook actor receives Inquiry messages that include a String for the country code that's being inquired about. The Tourist actor receives Guidance messages, which contain the original country code and a description of the country. The original country code is included in the guidance so that the information in the message is fully self-contained. Otherwise, there'd be no way to correlate which guidance goes with which inquiry. Finally, the Start message is used later to tell the Tourist actor to start sending inquiries.

#### Scala case classes

For readers who aren't familiar with Scala, a case class is defined by a class name and some parameters. By default, instances of a case class are immutable. Each parameter corresponds to a read-only value that's passed to the constructor. The compiler takes care of generating the rest of the boilerplate for you. The concise Scala definition

```
case class Inquiry(code: String)
```
produces a class equivalent in Java:

```
public class Inquiry {
    private final String code;
```

```
(continued)
    public Inquiry(String code) {
       this.code = code;
 }
    public String getCode() {
      return this.code;
 }
    // …more methods are generated automatically
}
```
Case classes generate more than the getters. They automatically include correct equality, hash codes, a human-friendly toString, a copy method, a companion object, support for pattern matching, and additional methods that are useful for more advanced functional programming techniques.

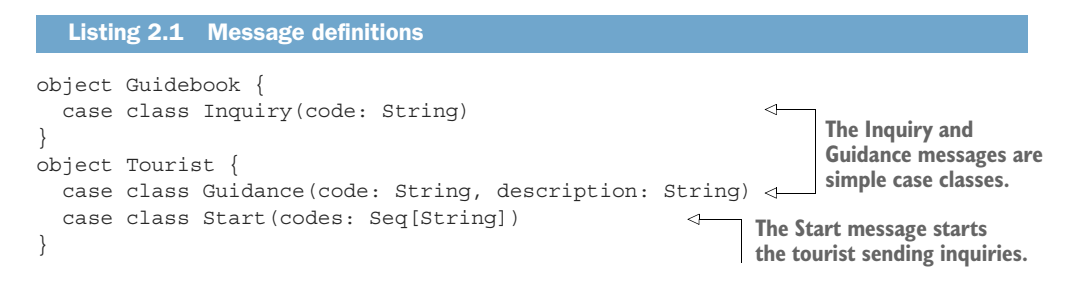

Now that the messages are defined, it's time to move on to the actors.

#### *2.1.4 Defining the actors*

The example requires a Tourist actor and a Guidebook actor. Most of the behavior of an actor is provided by extending the akka.actor.Actor trait. One thing that can't be built into the actor trait is what to do when a message is received, because that behavior is specific to the application. You provide that behavior by implementing the abstract receive method.

#### **THE TOURIST ACTOR**

As shown in listing 2.2, the receive method on the Tourist defines cases to handle the two types of message expected by the Tourist. In response to a Start message, it extracts codes and sends an Inquiry message to the Guidebook actor for each one it finds. It also receives Guidance messages, which it handles by printing the code and description to the console.

 The Tourist needs to address messages to the Guidebook, but actors never keep direct references to other actors. Notice that the Guidebook is passed to the constructor as an ActorRef, not an Actor. An ActorRef is a *reference* to an actor. Because an actor may be on a different server, having a direct reference isn't always possible. In addition, actor instances may come and go over the lifetime of the actor system. The

reference provides a level of isolation that allows the actor system to manage those events and prevents actors from directly changing the state of other actors. All communication between actors must occur through messages.

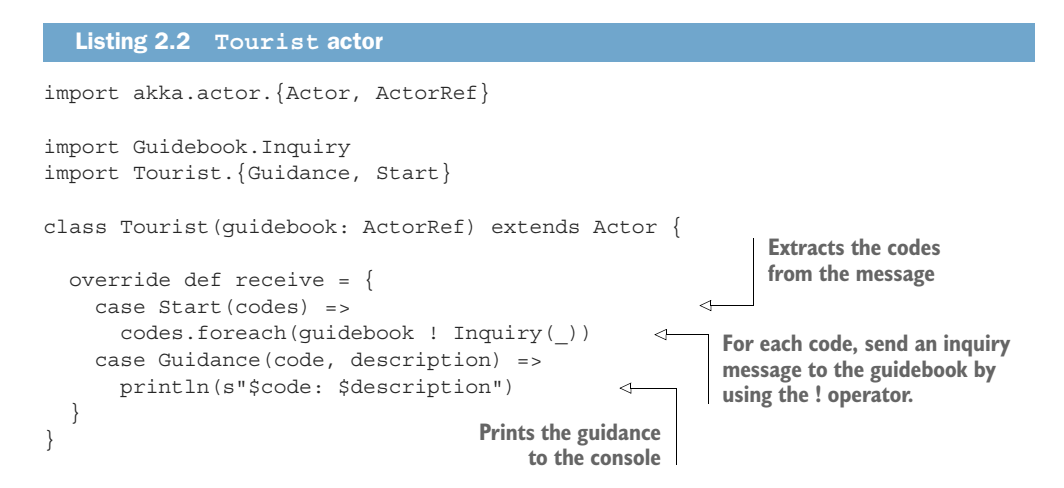

#### The **!** operator

The use of the ! operator to send messages from one actor to another may be confusing the first few times you encounter it. The method is defined by the ActorRef trait. Writing

```
ref ! Message(x)
is equivalent to writing
ref.!(Message(x))(self)
```
Both methods use the self value, which is an ActorRef provided by the Actor trait as a reference to itself. The ! operator takes advantage of Scala infix notation and the fact that self is declared as an implicit value.

#### THE GUIDEBOOK ACTOR

The Guidebook in listing 2.3 is similar to the Tourist from listing 2.2. It processes one message: an Inquiry. When it receives an inquiry, the Guidebook uses a few classes built into the java.util package to generate a rudimentary description suitable for the example. Then it produces a Guidance message to send back to the tourist.

 The Guidebook needs to address messages back to the tourist that sent the inquiry. An important difference between the Guidebook and the Tourist is how each actor acquires a reference to the other. In the Tourist, a fixed reference to the Guidebook is provided as a parameter to the constructor. Because many Tourists could be consulting the same Guidebook, that approach doesn't work here. It wouldn't make sense to tell a Guidebook in advance about every Tourist who might use it. Instead, the Guidebook sends the guidance message back to the same actor that sent the inquiry. The sender inherited from the Actor trait provides a reference back to the actor that sent the message. This reference can be used for simple requestreply messaging.

NOTE Knowing that Akka is used for concurrent applications, you might expect the sender reference to be synchronized to prevent the receive processing for one message from inadvertently responding to the sender of another message. As you'll learn in chapters 3 and 4, the Akka design prevents this situation from happening. For now, rest assured that you don't need to worry about it.

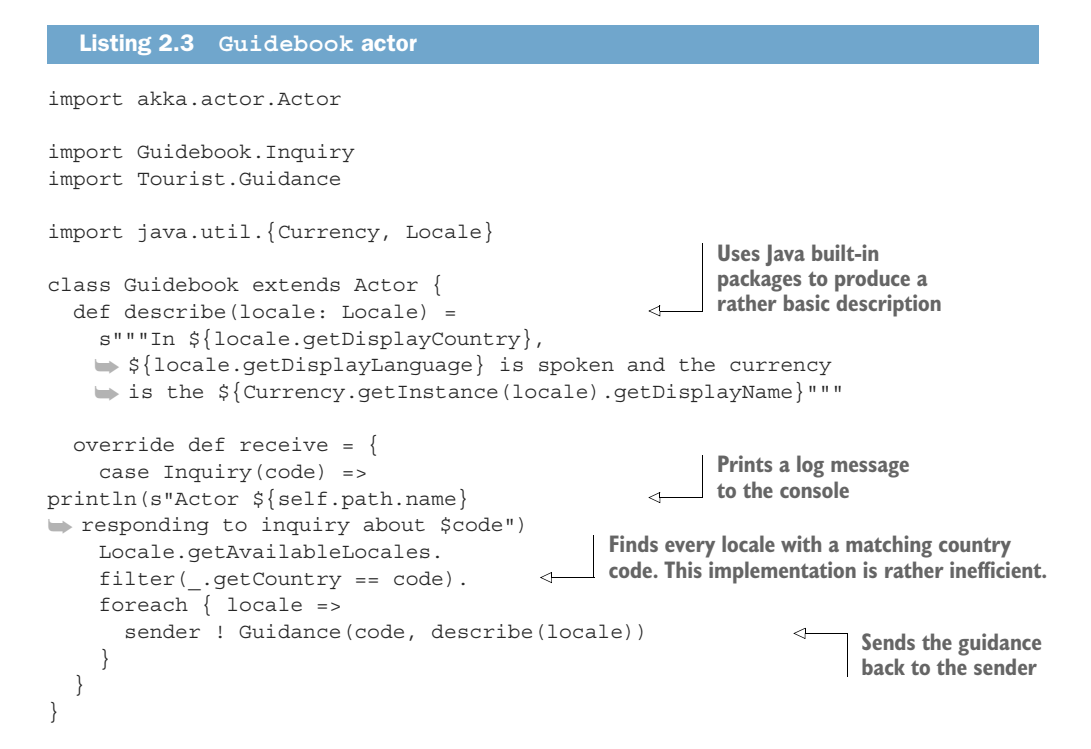

Now that you have two complete actors and some messages to pass between them, you'll want to try it yourself. First set up your development environment to build and run an actor system.

#### *2.2 Setting up the example project*

The examples in this book are built with *sbt*, which is a build tool commonly used for Scala projects. The home page for the tool is [www.scala-sbt.org](http://www.scala-sbt.org); there, you can find instructions to install the tool for your operating system. The example code is available online. You can retrieve a copy of the complete example by using the command

git clone https://github.com/ironfish/reactive-application-development-scala

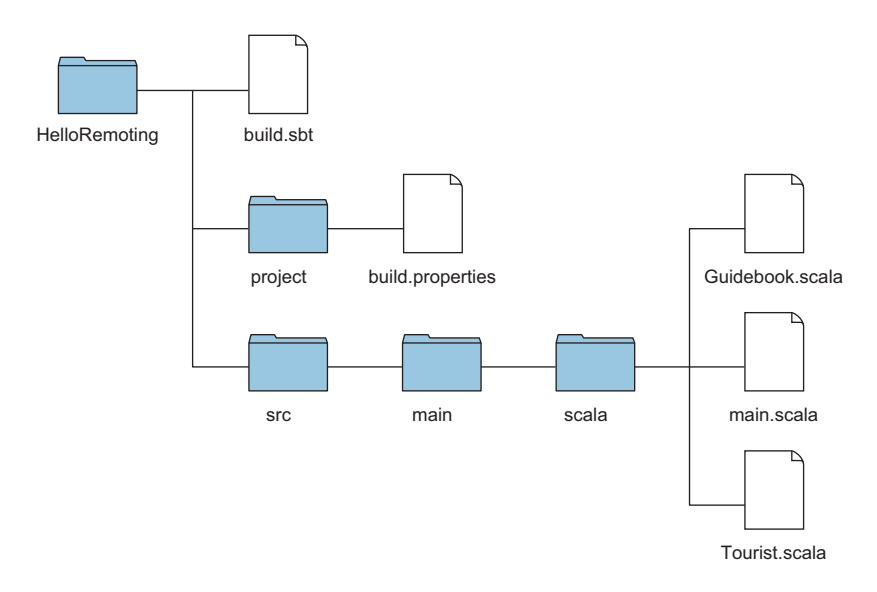

Figure 2.4 The layout of the sbt project follows the pattern used by other build systems, such as Maven and Gradle.

The source code is in the chapter2\_001\_guidebook\_demo directory. The layout of the project is shown in figure 2.4 and is similar to that used by other build tools, such as Maven and Gradle. The project includes source code and the following files:

- *build.sbt*—Contains the build instructions
- *build.properties*—Tells sbt which version of sbt to use

As with other modern tools, sbt prefers convention to configuration. The build.sbt file shown in the following listing contains a project name and version, Scala version, repository URL, and a dependency on akka-actor.

```
Listing 2.4 build.sbt
name := "Guidebook"
                                        The example 
version := "1.0"Typesafe is now known as 
                                        was tested with 
                                                                 Lightbend, but the repository at 
                                        Scala 2.12.3.
scalaVersion := "2.12.3" 
                                                                 typesafe.com is still supported.
val akkaVersion = "2.5.4"
                                                                         The example was tested 
resolvers += "Lightbend Repository" at
                                                                         with Akka 2.4.8. The %% 
                                                                         tells sbt to use a version
➥ http://repo.typesafe.com/typesafe/releases/ 
                                                           ↵
                                                                         of the library that was 
                                                                         compiled for the version
libraryDependencies ++= Seq(
                                                                        of Scala defined above.
   "com.typesafe.akka" %% "akka-actor" % akkaVersion 
)
```
The build.properties file allows sbt to use a different version of itself for each project. The default version is available by typing

sbt about

at the console. The complete one-line file is shown in the following listing.

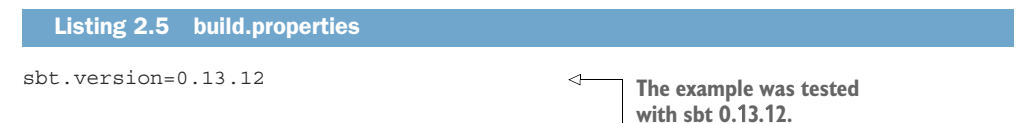

You've already seen the source code for the messages and the two actors, which remain the same throughout this chapter. Whether the example actors are in one actor system or spread across multiple actor systems across many servers is determined entirely by configuration and the Main programs that drive the system. In the next section, you run both actors in one actor system. Then you learn to scale the system by using multiple actor systems.

#### *2.3 Starting the actor system*

Akka doesn't require much to get started. You create the actor system and add some actors; the Akka library does the rest. Sometimes, as shown in figure 2.5, it's useful to

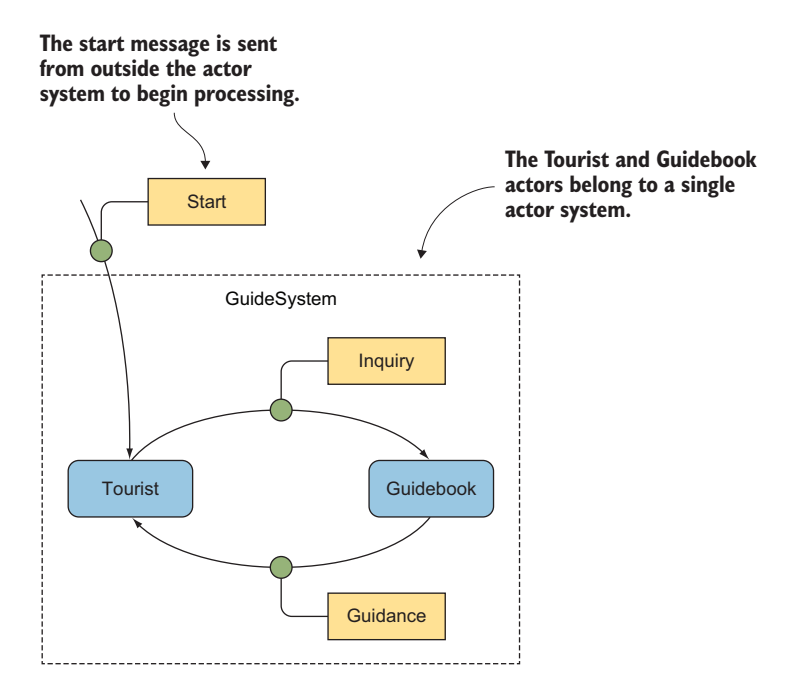

Figure 2.5 Both the **Tourist** and **Guidebook** actors are deployed into the same actor system. The start message is sent from outside the actor system.

get things moving by sending a first message to the system. In chapters 3 and 4, you learn a bit more about what Akka is doing behind the scenes. To learn even more about the internals, see *Akka in Action*, by Raymond Roestenburg, Rob Bakker, and Rob Williams (Manning, 2016).

#### *2.3.1 Creating the driver*

The driver program shown in listing 2.6 does as expected: creates an actor system, defines the actors, and sends the Start message. The definition of the actors is interesting. Actor instances may come and go over the life of the actor system. The actor system takes responsibility for creating new instances, so it needs enough information to construct a new instance. That information is passed via Props. The steps are

- <sup>1</sup> Create a Props object that contains the class of the actor and the constructor parameters, if any.
- <sup>2</sup> Pass the Props to the actorOf method to create a new actor and assign it a name. This method is defined by the ActorRefFactory trait. That trait is extended by several classes, including ActorSystem, which is used in the example.
- <sup>3</sup> Record the ActorRef returned by actorOf. Callers don't receive a direct reference to the new actor.

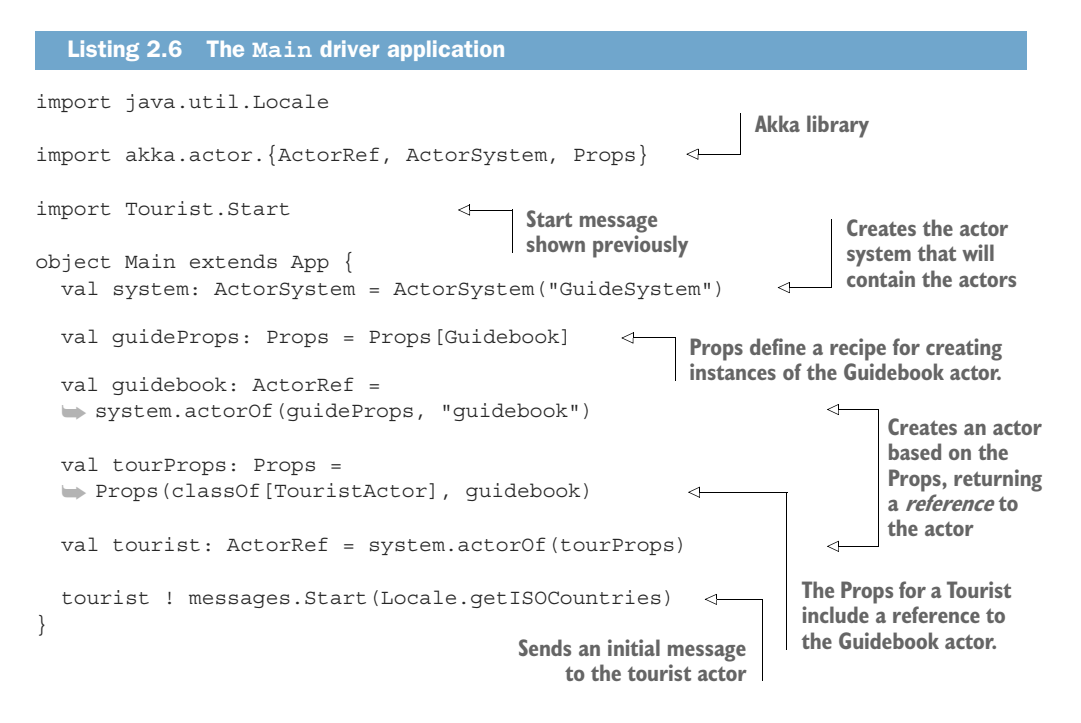

There's nothing special about the driver. Because it extends the App trait, it automatically has a Main function, like any other Scala or Java application.

#### *2.3.2 Running the driver*

The output of the build is a Java Archive (JAR) file. You could use sbt to generate the build and then use the java command to launch it, but during development, it's easier to let sbt take care of that job too. Use

sbt run

to build and launch the application. As with nearly any framework, building the application the first time may take a while, because the dependencies need to be downloaded. The sbt tool uses Apache Ivy [\(http://ant.apache.org/ivy](http://ant.apache.org/ivy)) for dependency management, and Ivy caches the dependencies locally.

 Here's the part you've been waiting for: if you built everything successfully, you should see the Guidebook printing a message for every inquiry it receives, and the Tourist printing concise travel guidance for every country. Congratulations! You've started your first actor system. A more sophisticated application would send another message to tell the actors to shut themselves down gracefully. For now, press Ctrl-C to stop the actor system.

#### *2.4 Distributing the actors over multiple systems*

Actors are lightweight objects. At about 300 bytes, the memory overhead required per actor is a small fraction of the stack space consumed by a single thread. It's possible to hold a lot of actors in a single Java virtual machine (JVM). At some point, a single JVM still isn't enough. The actors have to scale across multiple machines.

 You've already put into practice the most important concepts that make distributed actors possible. Actors refer to one another only via actor references. The Tourist actor refers to the Guidebook by using an ActorRef supplied to the constructor, and the Guidebook actor refers to the Tourist only through the sender ActorRef. An ActorRef may refer to a local actor or to a remote actor, so both actors are already capable of working with distributed actor systems. Whether the references are to local or remote actors makes no difference to the code.

 The first step you took toward making the messages work across multiple machines was making them immutable. It wouldn't be possible to change the content of a message after it's been sent from one machine to another. The remaining step toward making the messages fully self-contained is making them serializable, so that they can be transmitted and reconstructed by the actor system that receives the message. Once again, Scala case classes come to the rescue. As long as the properties within the case class can be serialized, the whole class can be serialized, too.

 Finally, the system needs some way to resolve references to actors in remote actor systems. You learn how in the following sections.

#### *2.4.1 Distributing to two JVMs*

When the example moves from one to two JVMs, the actors and messages remain the same. What changes? The new version is shown in figure 2.6. The primary difference

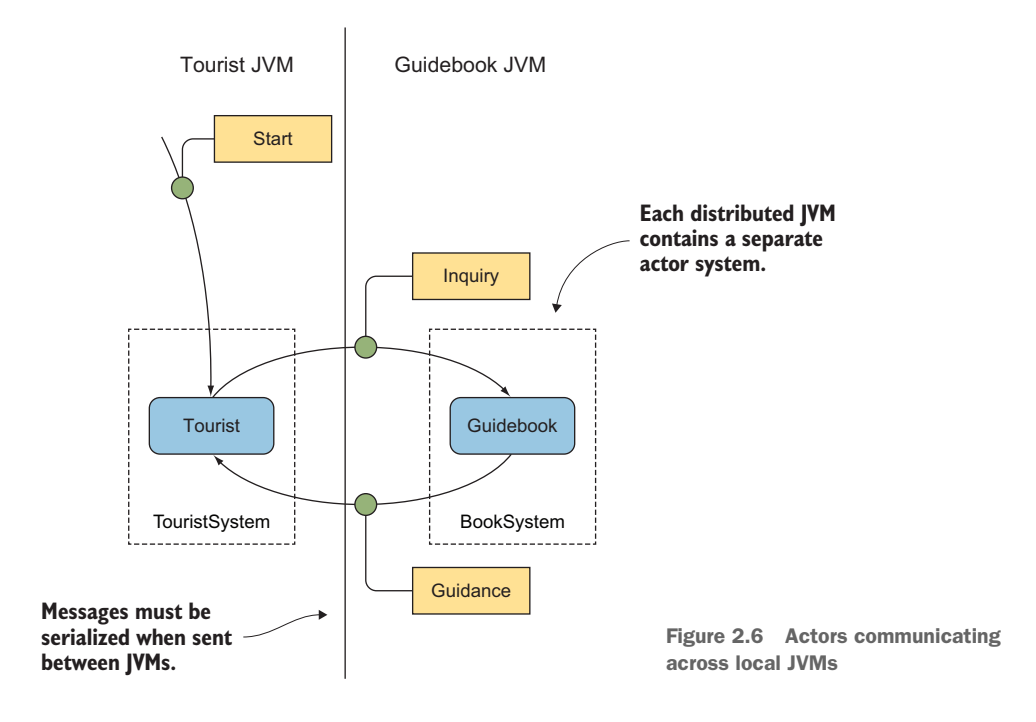

between figure 2.6 and the example shown in figure 2.5 is that figure 2.6 shows two actor systems. Each JVM needs its own actor system to manage its own actors.

 If you cloned the original example from the Git repository, you can use the source in the chapter2\_002\_two\_jvm directory.

#### *2.4.2 Configuring for remote actors*

As you might expect, distributing actors requires a little more setup than when everything is in one JVM. The process requires configuring an additional Akka library called akka-remote. The affected files are

- *build.sbt*—Adds the dependency on akka-remote
- *application.conf*—Provides some configuration information for remote actors

The change from the previous build.sbt example is nothing more than the inclusion of the additional library, as shown in the following listing.

```
name := "Guidebook"
version := "1.0"
scalaVersion := "2.12.3"
val akkaVersion = "2.5.4"
  Listing 2.7 build.sbt for remote actors
```

```
resolvers += "Lightbend Repository" at "http://repo.typesafe.com/typesafe/
     releases/"
libraryDependencies ++= Seq(
   "com.typesafe.akka" %% "akka-actor" % akkaVersion, 
   "com.typesafe.akka" %% "akka-remote" % akkaVersion 
)
                                                               Adds dependency on remote 
                                                               actors. The Akka version
                                                               numbers should match.
```
The configuration file shown in listing 2.8 is read automatically by Akka during startup. The tourist and guidebook JVMs in this example can use the same configuration file. More complex applications would require separate configuration files for each JVM, but the example is simple enough that one can be shared. The syntax is Human-Optimized Config Object Notation (HOCON), which is a JavaScript Object Notation (JSON) superset designed to be more convenient for humans to edit.

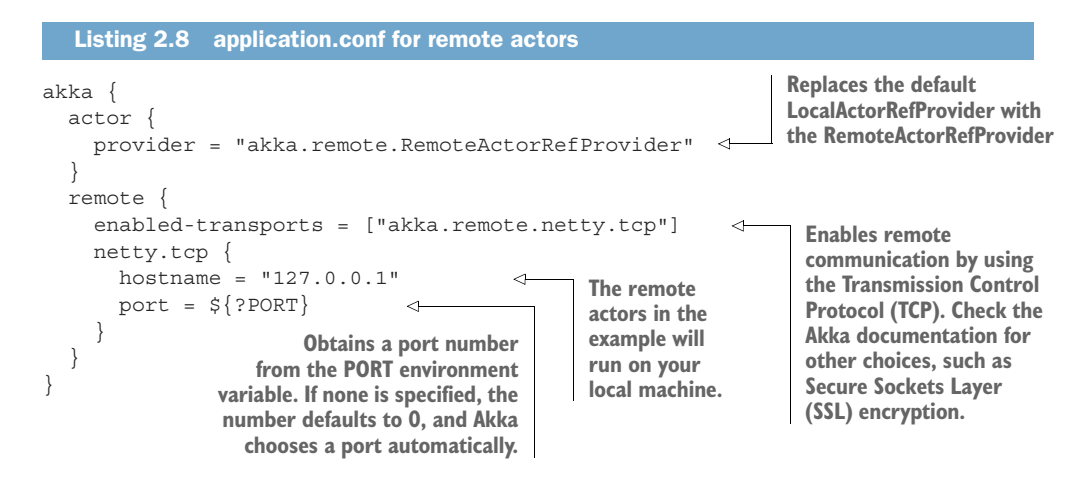

#### *2.4.3 Setting up the drivers*

Now that the configuration steps are complete, the next step is adding a program to act as a driver for the Guidebook actor system.

#### THE GUIDEBOOK DRIVER

The driver for the Guidebook actor system is a reduced version of the original driver for the entire system. Other than removing the Tourist actor, the only change is to provide unique names for the actor system and for the Guidebook actor. The names make it easier for the Tourist actor to obtain an ActorRef to the Guidebook. The complete code is shown in the following listing.

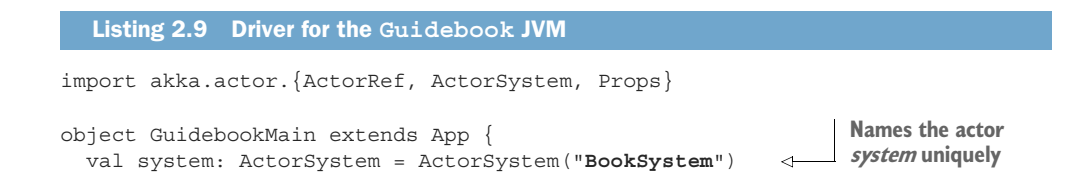

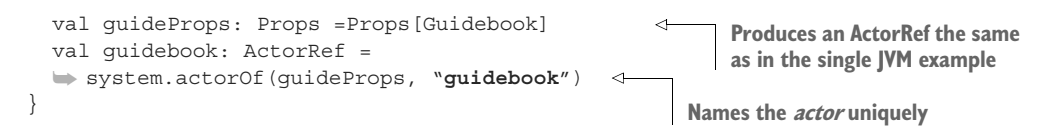

Now that the Guidebook driver is complete, you can move on to the Tourist driver.

#### THE TOURIST DRIVER

The constructor for the Tourist actor requires a reference to the Guidebook actor. In the original example, this task was easy because the reference was returned when the Guidebook actor was defined. Now that the Guidebook actor is in a remote JVM, this technique won't work. To obtain a reference to the remote Guidebook actor, the driver

- <sup>1</sup> Obtains a URL-like path to the remote actor
- <sup>2</sup> Creates an ActorSelection from the path
- <sup>3</sup> Resolves the selection into an ActorRef

Resolving the selection causes the local actor system to attempt to talk to the remote actor and verify its existence. Because this process takes time, resolving the actor selection into a reference requires a timeout value and returns a Future[ActorRef]. You don't need to worry about the details of how a future works. For now, it's sufficient to understand that if the path resolves successfully, the resulting ActorRef is used as it was in the single JVM example. The complete driver is shown in listing 2.10.

NOTE The scala.concurrent.Future[T] used here isn't the same as a java.util.concurrent.Future<T>. It's closer to—though not the same as—the java.util.concurrent.CompletableFuture<T> in Java 8.

#### import java.util.Locale import akka.actor.{ActorRef, ActorSystem, Props} import akka.util.Timeout import tourist.TouristActor import scala.concurrent.ExecutionContext.Implicits.global import scala.concurrent.duration.SECONDS import scala.util.{Failure, Success} object TouristMain extends App { val system: ActorSystem = ActorSystem("TouristSystem") < val path = "akka.tcp://BookSystem@127.0.0.1:2553/user/guidebook" Listing 2.10 Driver for the **Tourist** JVM **Names the actor system uniquely Specifes the remote URL path for the Guidebook actor**

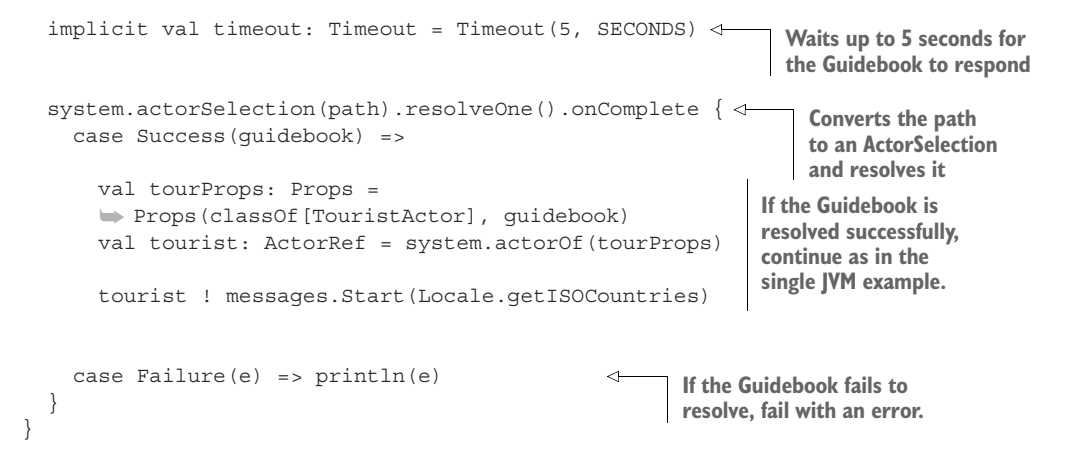

At this point, you have configuration and drivers to run the original Tourist and Guidebook actors in separate actor systems on separate JVMs. Notice that the messages and actors are unchanged from the original example, which isn't uncommon. Actors are designed to be distributable by default.

Now it's time to try the distributed actors.

#### *2.4.4 Running the distributed actors*

To run two JVMs, you need two command prompts. Start by opening a terminal session as you did for the single-actor system in section 2.3. This time, the sbt command line has to specify which Main class to use, because you have two. Recall that the application.conf file in listing 2.8 specifies that the listener port should be read from the PORT environment variable, so you have to specify the port as well.

 Because the Guidebook waits forever for actors to contact it, but the Tourist waits for only a few seconds to find a Guidebook, the Guidebook is started first. The command line

> **The double quotes around the –D parameter are necessary in Windows but optional on other platforms.**

sbt "-Dakka.remote.netty.tcp.port=2553" "runMain GuidebookMain"

should result in several messages to the console, ending with a log entry that tells you that the book system is now listening on port 2553.

 Next open a second terminal window. The command line to run the tourist is almost the same:

sbt "runMain TouristMain"

The differences are the port number and the choice of Main class to run.

 If everything has gone as expected, the Tourist should print the same Guidebook information as in the original example. Congratulations! You've created a distributed actor system.

 As an exercise, try opening a third terminal and running another Tourist on a different port number. The code works because the Guidebook always responds to the *sender* of a message; it doesn't care whether one Tourist is sending a message or a thousand Tourists are sending messages. If you have thousands of Tourists, however, you may want to have more than one Guidebook actor too. In the next section, you learn how.

#### *2.5 Scaling with multiple actors*

Shortly after Akka 2.0 was released in 2012, a benchmark ([http://letitcrash.com/](http://letitcrash.com/post/20397701710/50-million-messages-per-second-on-a-single) [post/20397701710/50-million-messages-per-second-on-a-single\)](http://letitcrash.com/post/20397701710/50-million-messages-per-second-on-a-single) demonstrated sending 50 million messages per second on a single machine—far more than a single Guidebook actor would be able to handle. Recall that the actor system guarantees that no more than one thread has access to the actor at a time. Eventually, there'd be too many incoming messages for a single actor, and it would be necessary to have multiple Guidebook actors to service all the requests.

 Actor systems make adding multiple actors easy. An actor-based system handles scaling to multiple actors uniformly, whether the actors are local or remote. The additional Guidebook actors may run in the same JVM or in separate JVMs. In the rest of this chapter, you learn to put additional instances of the same actor in the same JVM; then you learn to scale horizontally to another JVM, which is a taste of things to come. Chapter 4 revisits these concepts in greater depth.

 Before extending the actor system, take a look at how traditional systems that don't use actors approach the same problem.

#### *2.5.1 Traditional alternatives*

In a traditional system, scaling is handled quite differently, depending on the decision to put additional instances in the same JVM or to deploy them remotely. If the instances are in the same JVM, a system that doesn't use actors might instead use an explicit thread pool to balance requests, as shown in figure 2.7.

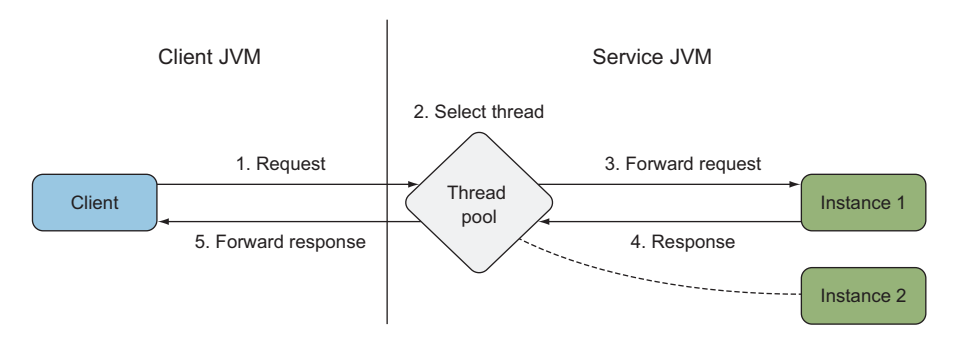

Figure 2.7 A thread pool can be used to manage access to multiple instances of a service.

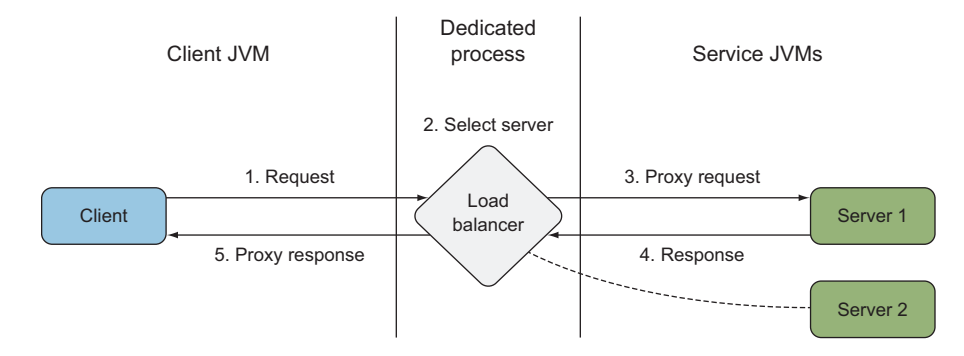

Figure 2.8 A traditional load balancer introduces a separate process between the client and server.

If the instances are in separate JVMs, the system could use a dedicated load balancer that sits between the client and service, as shown in figure 2.8. In most cases, the communication through the load balancer uses HTTP as the protocol.

 Many excellent load-balancer implementations are available. HAProxy ([www](www.haproxy.org) [.haproxy.org](www.haproxy.org)) is a dedicated software solution, and NGINX ([www.nginx.com\)](www.nginx.com) may be configured as a reverse proxy. Some companies even produce hardware solutions, such as the BIG-IP Local Traffic Manager from F5 Networks, Inc. Those solutions are outside the scope of this book, however, because they're not necessary. Instead, load balancing is handled by the actor system.

#### *2.5.2 Routing as an actor function*

In an actor-based system, the load balancer can be treated as an actor specialized for routing messages. The client treats the ActorRef to the router no differently than it treats a reference to the service itself. You've already seen that local and remote actors are treated uniformly, which continues to hold true here. The client doesn't need to concern itself with whether the router is local or remote. That decision can be made as part of system configuration, independent of how the client or service is coded.

 Returning to the guidebook example, the Tourist actor sends an inquiry message to the router, the router selects a Guidebook actor, and the Guidebook sends the guidance directly back to the Tourist, all as shown in figure 2.9.

 Recall from section 2.1 that the Guidebook actor sends its response back to the sender of a message. You may wonder how that process works when the message comes from the router rather than the original client. The answer is that the router doesn't pass a reference to itself as the sender. It forwards the *original* sender, so the routed message appears to have come directly from the client.

#### *2.6 Creating a pool of actors*

A single actor, such as the guidebook example, handles only one request at a time, which greatly simplifies coding, because the actor doesn't have to worry about synchronization. It also means that the Guidebook can become a bottleneck, because there's

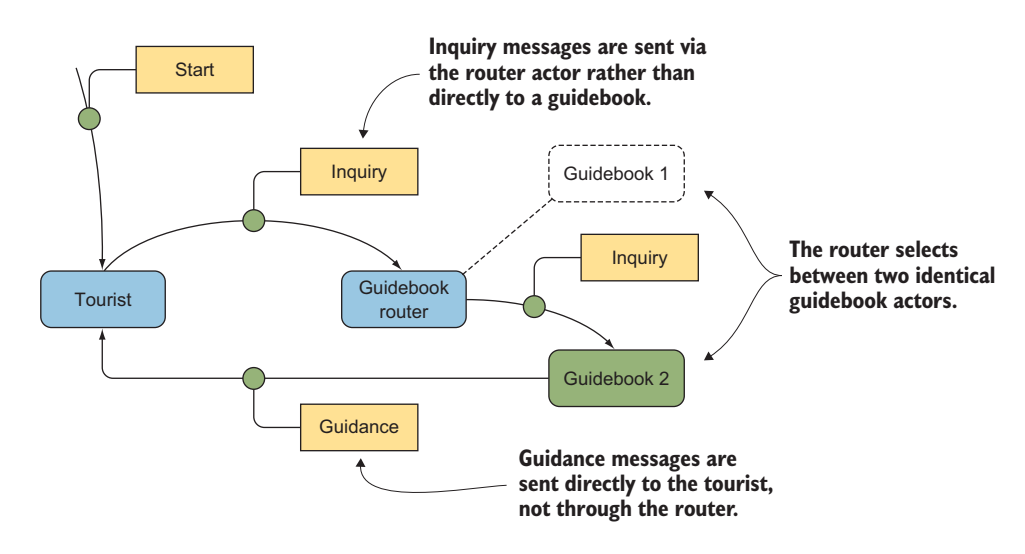

Figure 2.9 Sending messages from the **Tourist** to the **Guidebook** through a router that performs load balancing

only one Guidebook and every request has to wait for it to become available. The simplest way to scale is to add a pool of Guidebook actors within the single-actor system and create a router to balance the inquiries. Figure 2.10 shows this approach.

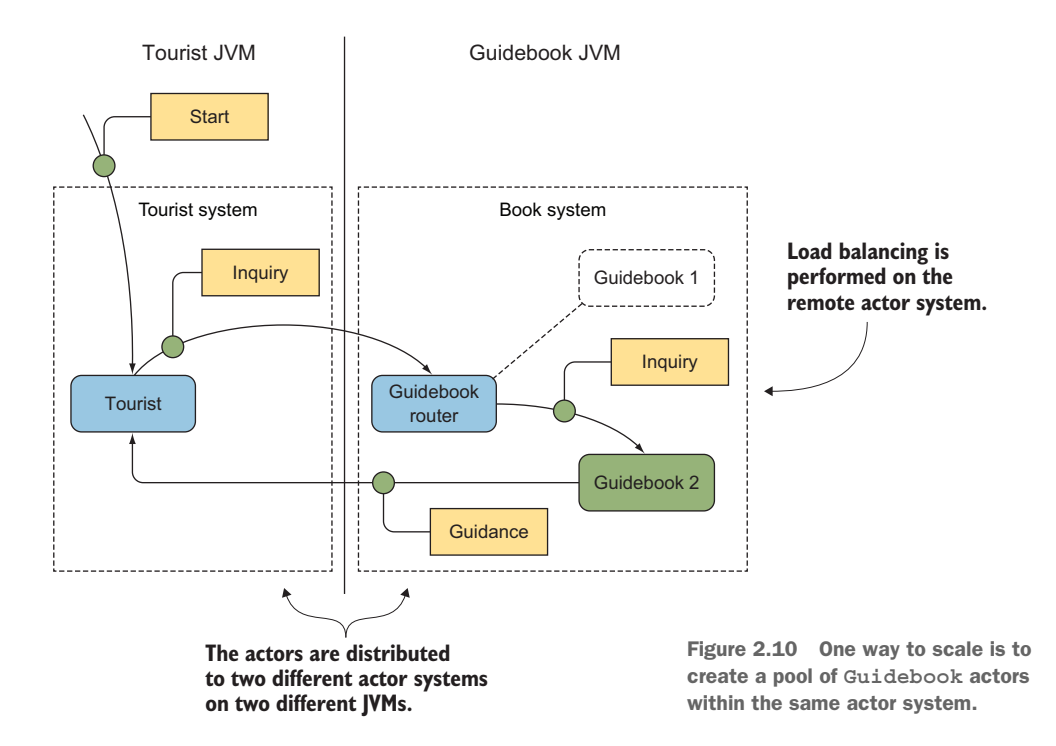

The Tourist and Guidebook actors remain unchanged from the previous examples. In fact, the entire tourist system remains the same. As you see in the next section, only the guidebook system needs to be changed to incorporate the change.

 If you cloned the original example from the Git repository, you can use the source in the chapter2\_003\_pool directory, which uses two JVMs and an actor pool.

#### *2.6.1 Adding the pool router*

The *pool router* is an actor that takes the place of the original Guidebook actor. As with any other actor, you need a Props for the router actor. It's possible to configure an actor pool entirely within code, but it's preferable to use a configuration file. Akka routing includes a convenient FromConfig utility that tells Akka to configure a pool. The driver in the following listing passes the original guidebook Props to From-Config so that Akka knows how to create new pool members, and everything else comes from the configuration file.

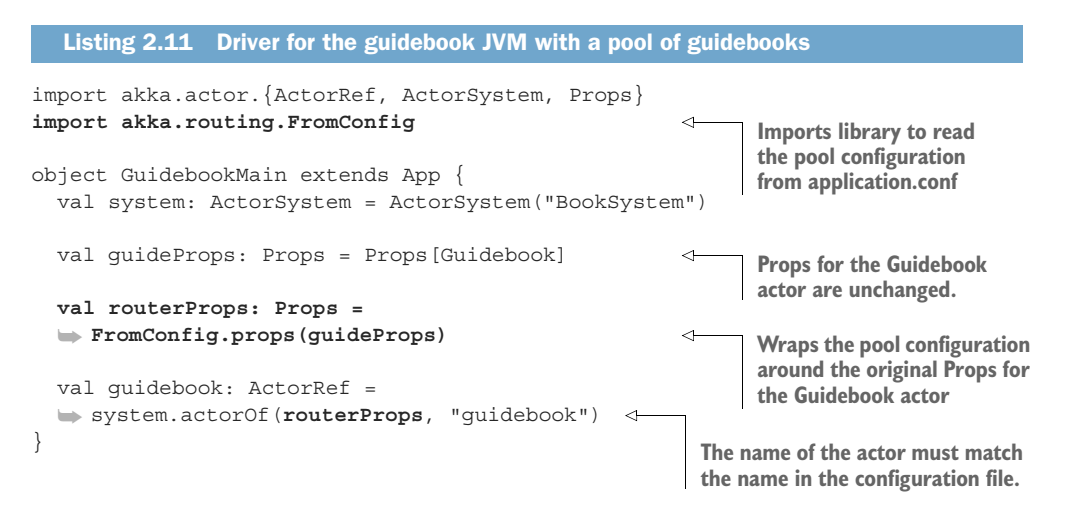

Akka includes several built-in pool routers. One of the most commonly used is the round-robin pool. This implementation creates a set number of instances of the actor and forwards requests to each actor in turn. Chapter 4 describes some of the other pool implementations.

 The following listing shows how to configure a round-robin pool containing five instances of the Guidebook actor. These instances are called *routees*.

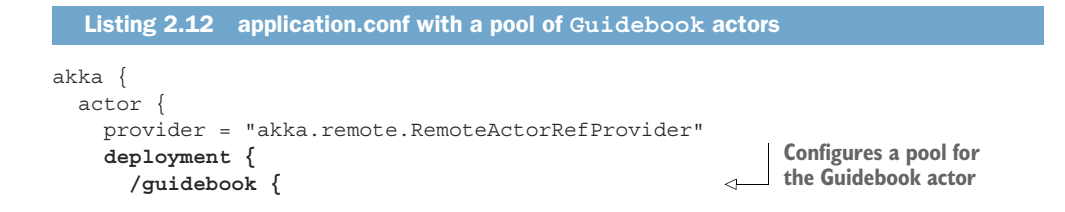

```
 router = round-robin-pool 
        nr-of-instances = 5 
     }
   }
 }
 remote {
  enabled-transports = ["akka.remote.netty.tcp"]
   netty.tcp {
     hostname = "127.0.0.1"
    port = ${?PORT}
   }
 }
                                                       Uses the built-in round-robin
                                                       pool implementation with five 
                                                      instances in the pool
```
As you can see, Akka makes it easy to create many actors in a pool. You create a pool actor, give it the Props needed to create new pool entries, and configure the pool as needed through the configuration file.

#### *2.6.2 Running the pooled actor system*

}

Running the pool of actors is easy, too. The process is the same as running the twoactor system example shown previously in this section. As before, the command line

sbt "-Dakka.remote.netty.tcp.port=2553" "runMain GuidebookMain"

starts the guidebook system, and the command line

sbt "runMain TouristMain"

starts the tourist system, which is unchanged. The output on the tourist console should be the same as before. The difference is on the guidebook console. Before the pool was added, each inquiry resulted in the Guidebook actor's printing a line such as

```
Actor guidebook responding to inquiry about AD
```
Now that the actor named Guidebook is a router actor, each instance of the Guidebook actor in the pool is assigned a different, random name. The inquiries now result in each Guidebook actor's printing a line such as

```
Actor $a responding to inquiry about AD
```
Because five actors are configured, the console output should show five different names for the actor, such as  $\xi a$ ,  $\xi b$ ,  $\xi c$ ,  $\xi d$ , and  $\xi e$ .

NOTE The round-robin pool is one of several pool implementations included with Akka. You can try some of the other types by changing the configuration file. Other choices to try include random-pool, balancing-pool, smallest-mailbox-pool, scatter-gather-pool, and tail-chopping-pool.

In this section, you scaled an actor system by replacing a single actor with a router with a pool of identical actors. In the next section, you apply the same concepts to distribute messages across multiple-actor systems on multiple JVMs.

#### *2.7 Scaling with multiple-actor systems*

The router actor is responsible for keeping track of the routees that handle the messages that it receives. The pool routers in the preceding section handled this task by creating and managing the routees themselves. An alternative approach is to provide a group of actors to the router but manage them separately. This approach is similar to how a traditional load balancer works. The difference is that a traditional load balancer uses a dedicated process to manage the group membership and perform the routing, whereas in the actor-based system, the routing may be performed by a router actor within the client, as shown in figure 2.11.

 The two approaches aren't mutually exclusive. It's reasonable to have a router on the client select a remote actor system to service the request and then have another tier of routing in the service actor system select a specific actor instance from a pool. The response message still flows from the service actor directly to the original client actor.

 If you cloned the original example from the Git repository, you can use the source in the chapter2\_004\_group directory, which keeps the pool router on the guidebook systems and adds a group router to the tourist system.

#### *2.7.1 Adding the group router*

The driver for the Tourist actor system is simpler with a group than in the initial system with a single remote actor. In the original example (listing 2.10), the driver

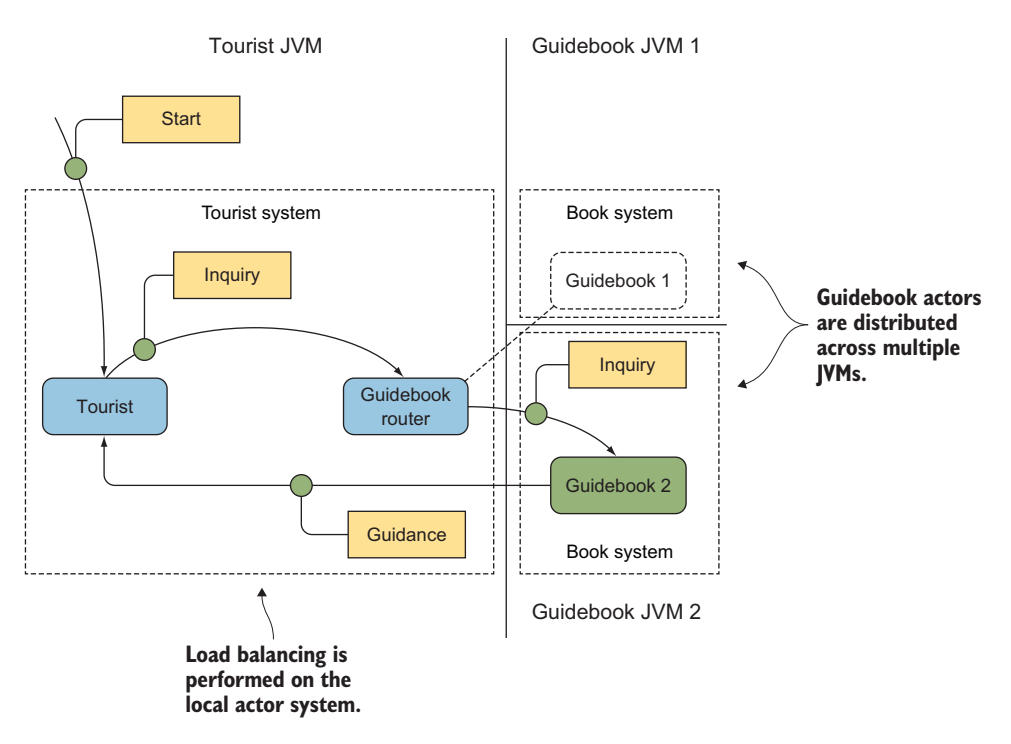

Figure 2.11 A local router can balance requests among actors on remote systems.

resolved the remote actor path by using a Future[ActorRef], and the system waited for confirmation that the remote actor system had been verified before creating the Tourist actor. With a group router, all that work is handled by the group router, as shown in the following listing.

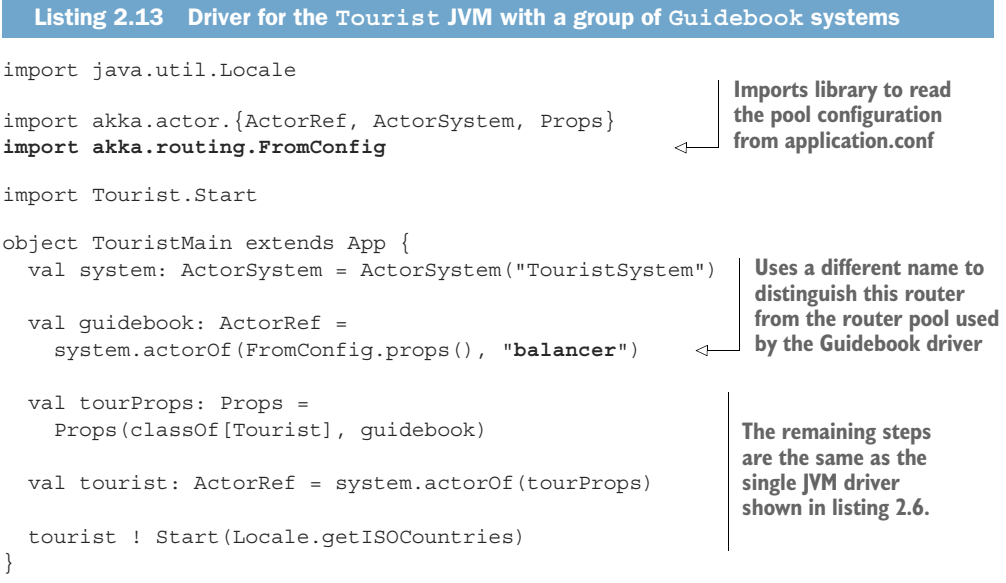

Configuration of the router group is handled by the configuration file.

 The group configuration for the balancer uses the round-robin-*group* rather than the round-robin-*pool*, as shown in the following listing. Group routers expect the routees to be provided, and they're provided via routees.paths. Some of the other group implementations are described in Chapter 4.

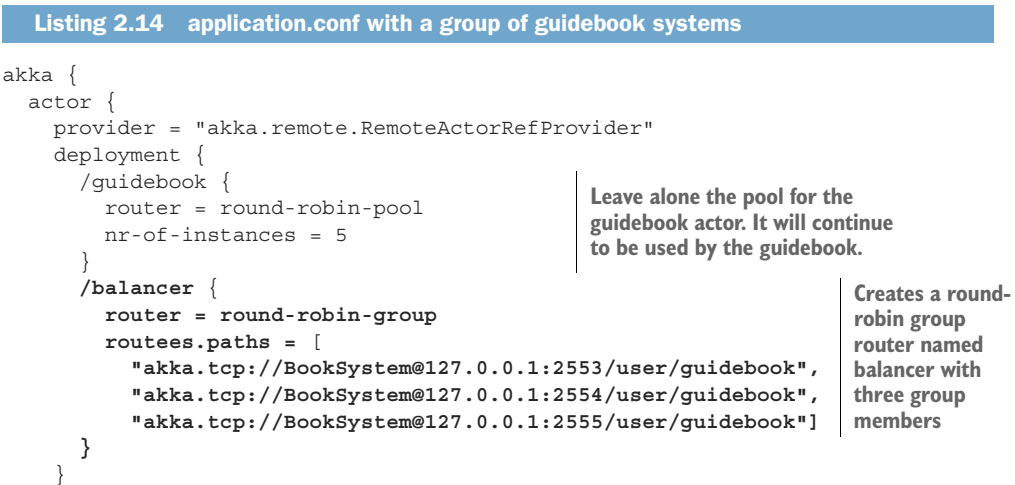

```
 }
  remote {
   enabled-transports = ["akka.remote.netty.tcp"]
    netty.tcp {
     hostname = "127.0.0.1"port = $?PORT }
  }
}
```
The rest of the configuration file remains the same.

#### *2.7.2 Running the multiple actor systems*

The configuration in the preceding section instructed the balancer to look for three guidebooks by contacting the BookSystem actor systems listening on ports 2553, 2554, and 2555. Open three terminal windows, and start those three systems by using the following commands:

```
sbt "-Dakka.remote.netty.tcp.port=2553" "runMain GuidebookMain" 
sbt "-Dakka.remote.netty.tcp.port=2554" "runMain GuidebookMain" 
sbt "-Dakka.remote.netty.tcp.port=2555" "runMain GuidebookMain" 
separate terminal.
                                                                     Run each of these 
                                                                     commands in a
```
Next run the tourist system on a fourth terminal:

sbt "runMain TouristMain"

You should see the usual guidance on the tourist console.

 Now switch to each of the terminal windows running the guidebook instances. You should see that all three of them have responded to some messages, and you should be able to verify that each received requests for different countries.

 The pools within each of these actor systems are still in place, too, so the distributed actor system you're running now includes 16 actors: 1 Tourist actor plus 3 Guidebook systems that each have a pool of 5 Guidebook actors. That's quite a bit for such a small amount of code.

#### *2.8 Applying reactive principles*

The same Tourist and Guidebook actors remained unchanged throughout this chapter. At this point, both of the driver programs take their configuration from application.conf rather than having anything hardcoded. The complete system requires surprisingly little code. The two actors and their drivers are less than 100 lines of Scala, yet this system exhibits reactive attributes.

 The four attributes that lay the foundation for reactive applications were introduced through the Reactive Manifesto in chapter 1. Reactive applications are messagedriven, elastic, resilient, and responsive.

 The examples in this chapter are *message-driven*. Everything occurs in response to the same three immutable messages. All communication among actors is accomplished asynchronously, and there's never a direct function call from one actor to

another. Only the actor system calls the actor to pass it a message. The message passing exhibits location transparency. The sender doesn't concern itself with whether the recipient of a message is local or remote.

 Location transparency also allows routers to be injected into the message flow, which helps achieve another reactive attribute. The application is *elastic*, too, capable of applying more resources by expanding a pool of local actors and capable of expanding remotely by adding remote actors.

 In other words, you now have an elastic, message-driven system that you can scale horizontally without writing any new code, which is quite an accomplishment. Feel free to experiment with the configuration.

 If you experiment, you'll find that that the system has some attributes of resilience and responsiveness, but it could be better. Chapters 3 and 4 show you the additional pieces needed to create a fully reactive application. You'll learn more about the design of Akka and how the components work together to deliver the underpinnings of the system you created in this chapter.

#### *Summary*

- Actors have a *receive* function that accepts a message and doesn't have a return value.
- Actors are called by the actor *system*, not directly by other actors. The actor system guarantees that there's never more than one thread at a time calling an actor's receive function, which simplifies the receive function because it doesn't have to be thread-safe.
- Actors are distributable by default. The same actors and the same messages were used throughout this chapter. Only the drivers and configuration changed as the example evolved from a pair of actors exchanging messages within a single JVM all the way to 16 actors distributed across 3 JVMs.
- Immutable messages flow among actors. Immutable messages are thread-safe and safe to copy, which is necessary when a message is serialized and sent to another actor system. Scala case classes offer a safe, easy way to define immutable messages.
- **Senders address messages by using an ActorRef, which is obtained from the** actor system. An ActorRef may refer to a local or a remote actor.
- Actor systems can be scaled via a router to balance requests among multiple actors. A router may be configured as a pool that creates and manages the actor instances for you. A group router requires the actors to be created and managed separately.

#### SOFTWARE DEVELOPMENT/JAVA

### **REACTIVE APPLICATION DEVELOPMENT**

**DEVORE A WALSH A HANAFEE** 

ission-critical applications have to respond instantly to changes in load, recover gracefully from failure, and satisfy exacting requirements for performance, cost, and reliability. That's no small task! Reactive designs make it easier to meet these demands through modular, message-driven architecture, innovative tooling, and cloud-based infrastructure.

**Reactive Application Development teaches you how to** build reliable enterprise applications using reactive design patterns. This hands-on guide begins by exposing you to the reactive mental model, along with a survey of core technologies like the Akka actors framework. Then, you'll build a proof-of-concept system in Scala, and learn to use patterns like CQRS and Event Sourcing. You'll master the principles of reactive design as you implement elasticity and resilience, integrate with traditional architectures, and learn powerful testing techniques.

#### **WHAT'S INSIDE**

- **Designing elastic domain models**
- **Building fault-tolerant systems**
- **Efficiently handling large data volumes**
- **Examples can be built in Scala or Java**

Written for Java or Scala programmers familiar with distributed application designs.

Duncan DeVore, Sean Walsh, and Brian Hanafee are seasoned architects with experience building and deploying reactive systems in production.

To download their free eBook in PDF, ePub, and Kindle formats, owners of this book should visit manning.com/books/reactive-application-development

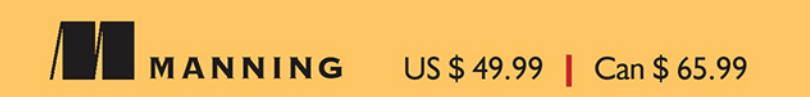

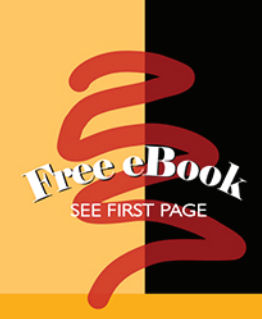

"Packed with hard-won wisdom and practical advice that will set you on the path toward effective reactive application development."

-From the Foreword by Jonas Bonér **Creator of Akka** 

"The ultimate reference on reactive application development, with Scala code using Akka as a bonus!"

- Jean-François Morin, Laval University

"Explains complex concurrency problems in simple words with lots of realistic examples."

-Shabeesh Balan **Prime Focus Technologies** 

"Very well written and reflects the authors' expertise ... teaches you how to build modern distributed applications using reactive design patterns."

-Subhasis Ghosh, Alliant Credit Union

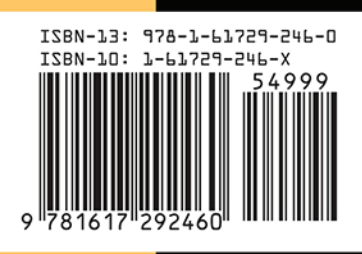